## SCC Yoga Club How to use Uplifter (1<sup>st</sup> time and thereafter)

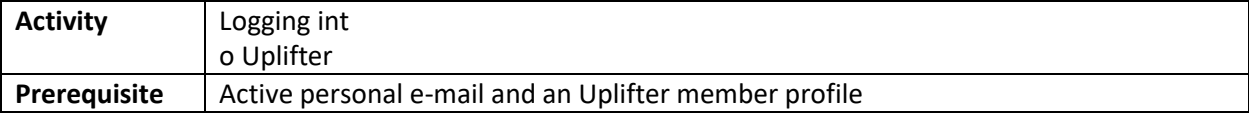

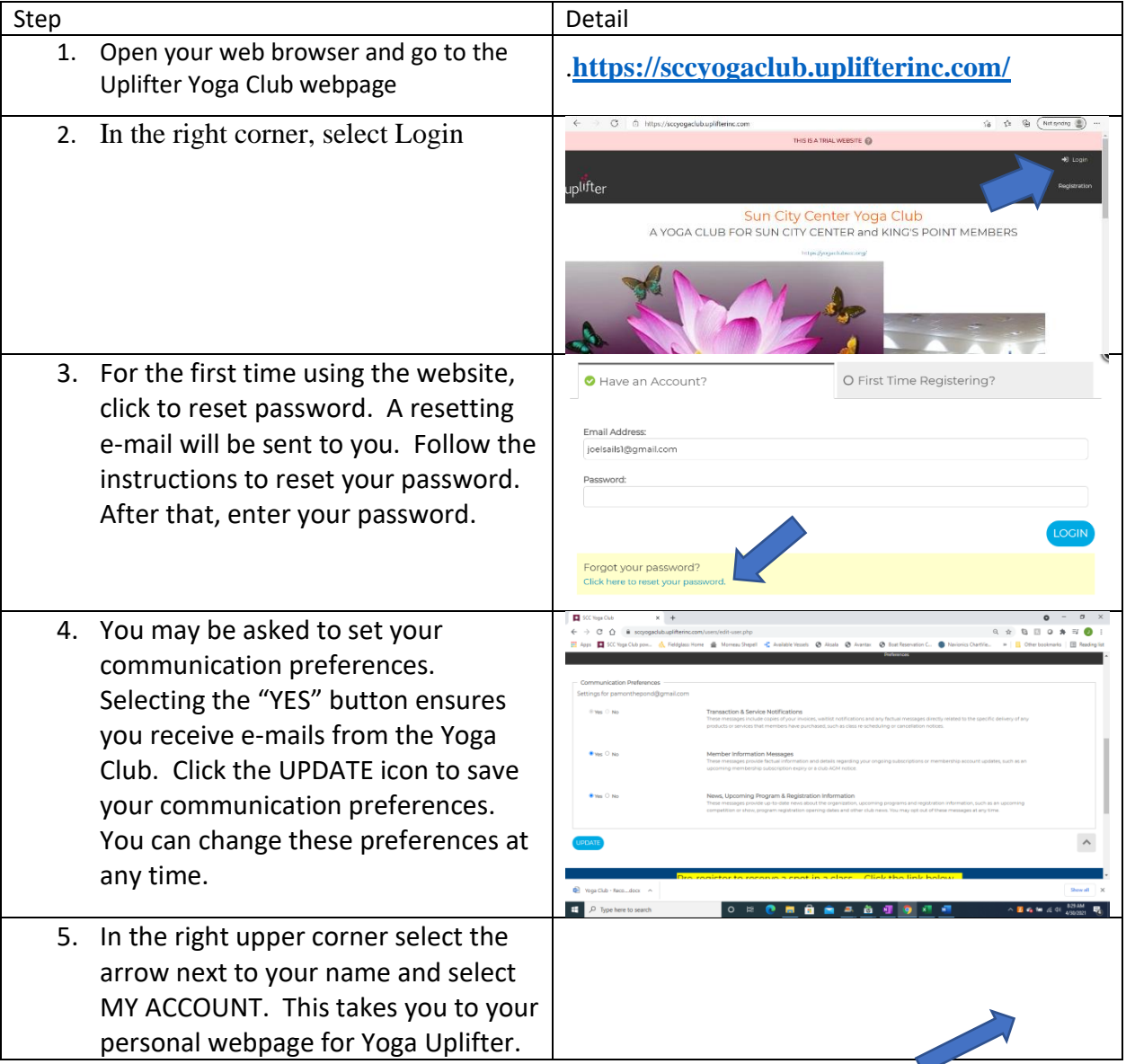

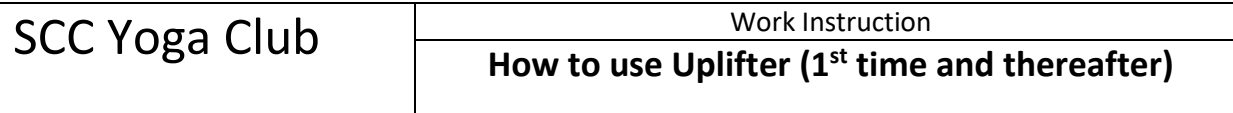

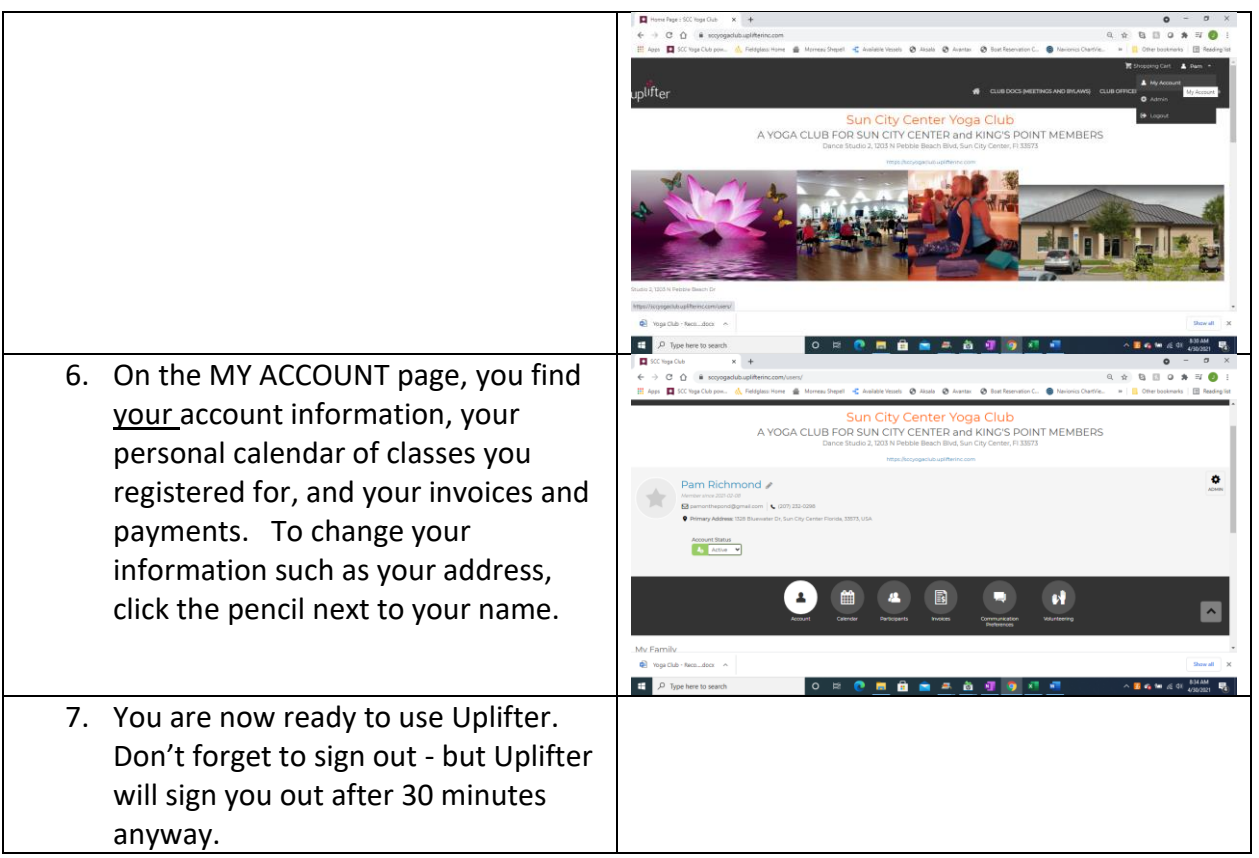